– Révisions 3 –

Sujet ECRICOME

### Exercice 1 (ECRICOME 2006)

E désigne l'espace des fonctions polynômes à coefficients réels, dont le degré est inférieur ou égal à l'entier naturel 2.

# Partie I : Étude d'un endomorphisme de  $E$ .

On considère l'application f qui, à tout élément P de E associe la fonction polynôme Q telle que :

 $\forall x \in \mathbb{R}, \quad Q(x) = (x-1) P'(x) + P(x),$ 

et  $\mathcal{B} = (P_0, P_1, P_2)$  la base canonique de E définie par :

$$
\forall x \in \mathbb{R}, \quad P_0(x) = 1, \quad P_1(x) = x \quad \text{et} \quad P_2(x) = x^2.
$$

- 1. Montrer que  $f$  est un endomorphisme de  $E$ .
- 2. Vérifier que la matrice A de f dans  $\mathcal{B}$ , s'écrit sous la forme :

$$
A = \left(\begin{array}{rrr} 1 & -1 & 0 \\ 0 & 2 & -2 \\ 0 & 0 & 3 \end{array}\right).
$$

- 3. f est-il un automorphisme de E ?
- 4. Déterminer l'image par  $f$  des fonctions polynômes  $R_0, R_1, R_2$  définies par :

$$
\forall x \in \mathbb{R}, \quad R_0(x) = 1, \quad R_1(x) = x - 1 \quad \text{et} \quad R_2(x) = (x - 1)^2.
$$

- 5. Montrer que  $\mathcal{B}' = (R_0, R_1, R_2)$  est une base de E.
- 6. Écrire la matrice de passage  $P$  de la base  $B$  à la base  $B'$  ainsi que la matrice  $D$  de  $f$  dans la base  $\mathcal{B}'$ .
- 7. Vérifier que pour tout réel  $x$ ,

$$
\begin{cases} R_2(x) + 2R_1(x) + R_0(x) = P_2(x) \\ R_1(x) + R_0(x) = P_1(x) \end{cases}
$$

En déduire la matrice de passage de la base  $\mathcal{B}'$  à la base  $\mathcal{B}$ .

8. Écrire  $A^{-1}$  en fonction de  $D^{-1}$  puis démontrer par récurrence que pour tout entier naturel n,

$$
\left[A^{-1}\right]^n = P\left[D^{-1}\right]^n P^{-1}
$$

et expliciter enfin la matrice  $[A^{-1}]^n$ .

#### Partie II : Une chaîne de Markov.

On dispose d'une urne qui contient trois boules numérotées de 0 à 2. On s'intéresse à une suite d'épreuves définies de la manière suivante :

- La première épreuve consiste à choisir au hasard une boule dans cette urne.
- Si j est le numéro de la boule tirée, on enlève de l'urne toutes les boules dont le numéro est strictement supérieur à  $j$ , le tirage suivant se faisant alors dans l'urne ne contenant plus que les boules numérotées de 0 à j.

On considère alors la variable aléatoire réelle  $X_k$  égale au numéro de la boule obtenue à la k-ième épreuve  $(k \geq 1)$ . On note alors  $U_k$  la matrice ligne définie par :

$$
U_k = (P(X_k = 0) \quad P(X_k = 1) \quad P(X_k = 2))
$$

où  $P(X_k = j)$  est la probabilité de tirer la boule numéro j à la k-ième épreuve. On convient que  $X_0$ suit la loi certaine égale à 2 et on a donc :

$$
U_0 = \left( \begin{array}{cccc} 0 & 0 & 1 \end{array} \right)
$$

- 9. Tracer le graphe probabiliste associé à la chaîne de Markov  $(X_k)_{k\in\mathbb{N}}$ . Donner la matrice de transition B associée et exprimer B à l'aide de  $A^{-1}$ .
- 10. Reconnaître la loi de  $X_1$ . Donner son espérance et sa variance.
- 11. Déterminer la loi de  $X_2$ . Calculer son espérance et sa variance.
- 12. Prouver que :  $\forall k \in \mathbb{N}, \quad U_{k+1} = U_k B$ .
- 13. En déduire une expression de  $U_k$  en fonction de  $U_0$ , B et k.
- 14. Pour tout  $k \in \mathbb{N}$ , donner la loi de  $X_k$  et vérifier que l'on a :

$$
\lim_{k \to +\infty} P(X_k = 0) = 1, \quad \lim_{k \to +\infty} P(X_k = 1) = 0, \quad \lim_{k \to +\infty} P(X_k = 2) = 0.
$$

15. On rappelle que la commande  $rd.random(a, b+1)$  retourne un nombre choisi aléatoirement suivant la loi uniforme  $\mathcal{U}(\llbracket a, b \rrbracket)$ .

Compléter le programme Python suivant pour qu'il simule  $k$  étapes de l'expérience décrite dans l'énoncé et retourne la valeur de  $X_k$ :

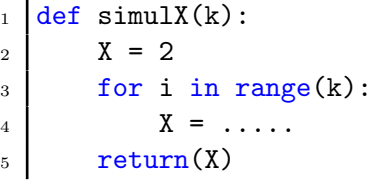

16. On considère les instructions suivantes :

```
_1 | S = []
2 for i in range(10000):
3 S.append(simulX(100))
_4 |L = [S.count(i)/10000 for j in range(3)]
5 \vert \text{print(L)}
```
Que contient la variable  $S$  à l'issue des 10000 passages dans la boucle for ? Que contient la variable L ? Quel résultat peut-on s'attendre à avoir ?

### Exercice 2 (ECRICOME 2005)

On considère, pour tout entier naturel n, l'application  $\varphi_n$  définie sur R par :

$$
\forall x \in \mathbb{R}, \quad \varphi_n(x) = (1-x)^n e^{-2x},
$$

ainsi que l'intégrale :

$$
I_n = \int_0^1 \varphi_n(x) \, dx.
$$

On se propose de démontrer l'existence de trois réels  $a, b, c$  tels que :

$$
I_n = a + \frac{b}{n} + \frac{c}{n^2} + \frac{1}{n^2} \varepsilon(n)
$$
 avec  $\lim_{n \to +\infty} \varepsilon(n) = 0$ .

- 1. Calculer  $I_0$  et  $I_1$ .
- 2. Étudier la monotonie de la suite  $(I_n)_{n\in\mathbb{N}}$ .
- 3. Déterminer le signe de  $I_n$  pour tout entier naturel n.
- 4. Qu'en déduit-on pour la suite  $(I_n)_{n\in\mathbb{N}}$ ?
- 5. Majorer la fonction  $g: x \to e^{-2x}$  sur [0, 1].
- 6. En déduire que :  $\forall n \in \mathbb{N}, \quad 0 \le I_n \le \frac{1}{n}$  $\frac{1}{n+1}$ .
- 7. Déterminer la limite de la suite  $(I_n)_{n\in\mathbb{N}}$  lorsque n tend vers l'infini.
- 8. A l'aide d'une intégration par parties, montrer que :  $\forall n \in \mathbb{N}$ ,  $2I_{n+1} = 1 (n+1)I_n$ .
- 9. En déduire la limite de la suite  $(n I_n)_{n \in \mathbb{N}}$  lorsque n tend vers l'infini.
- 10. Déterminer la limite de la suite  $(n (n I_n 1))_{n \in \mathbb{N}}$  lorsque n tend vers l'infini.
- 11. Donner alors les valeurs de a, b, c.

#### Exercice 3 (ECRICOME 2019)

On suppose que toutes les variables aléatoires présentées dans cet exercice sont définies sur le même espace probabilisé.

## Partie A

Soit f la fonction définie sur  $\mathbb R$  par :

$$
\forall t \in \mathbb{R}, \quad f(t) = \begin{cases} \frac{1}{t^3} & \text{si } t \ge 1, \\ 0 & \text{si } -1 < t < 1, \\ -\frac{1}{t^3} & \text{si } t \le -1. \end{cases}
$$

- 1. Démontrer que la fonction  $f$  est paire.
- 2. Justifier que l'intégrale  $\int^{+\infty}$ 1  $f(t)$  dt converge et calculer sa valeur.
- 3. (a) À l'aide d'un changement de variable, montrer que pour tout réel  $A$  strictement supérieur  $\lambda$  1, on  $a$  :

$$
\int_{-A}^{-1} f(t) \, dt = \int_{1}^{A} f(u) \, du.
$$

En déduire que l'intégrale  $\int^{-1}$  $-\infty$  $f(t)$  dt converge et donner sa valeur.

- (b) Montrer que la fonction  $f$  est une densité de probabilité.
- 4. On considère une variable aléatoire X admettant f pour densité. On note  $F_X$  la fonction de répartition de  $X$ .

(a) Montrer que, pour tout réel  $x$ , on a :

$$
F_X(x) = \begin{cases} \frac{1}{2x^2} & \text{si } x \le -1, \\ \frac{1}{2} & \text{si } -1 < x < 1, \\ 1 - \frac{1}{2x^2} & \text{si } x \ge 1. \end{cases}
$$

- (b) Démontrer que  $X$  admet une espérance, puis que cette espérance est nulle.
- $(c)$  La variable aléatoire X admet-elle une variance ?
- 5. Soit Y la variable aléatoire définie par  $Y = |X|$ .
	- (a) Donner la fonction de répartition de Y, puis montrer que Y est une variable aléatoire à densité.
	- (b) Montrer que Y admet pour densité la fonction  $f<sub>Y</sub>$  définie par :

$$
f_Y(x) = \begin{cases} \frac{2}{x^3} & \text{si } x \ge 1, \\ 0 & \text{sinon.} \end{cases}
$$

(c) Montrer que  $Y$  admet une espérance et la calculer.

### Partie B

- 6. Soit D une variable aléatoire prenant les valeurs  $-1$  et 1 avec équiprobabilité, indépendante de la variable aléatoire Y. Soit T la variable aléatoire définie par  $T = DY$ .
	- (a) Déterminer la loi de la variable  $Z = \frac{D+1}{2}$  $\frac{1}{2}$ . En déduire l'espérance et la variance de D.
	- (b) Justifier que  $T$  admet une espérance et préciser sa valeur.
	- (c) Montrer que pour tout réel  $x$ , on a :

$$
P(T \le x) = \frac{1}{2} P(Y \le x) + \frac{1}{2} P(Y \ge -x).
$$

- (d) En déduire la fonction de répartition de  $T$ .
- 7. Soit U une variable aléatoire suivant la loi uniforme sur  $[0, 1]$  et V la variable aléatoire définie par :

$$
V = \frac{1}{\sqrt{1-U}}.
$$

- (a) Rappeler la fonction de répartition de  $U$ .
- (b) Déterminer la fonction de répartition de V et vérifier que les variables V et Y suivent la même loi.
- 8. (a) Ecrire une fonction en langage Python, d'en-tête def  $D(n)$ , qui prend un entier  $n \geq 1$  en entrée, et renvoie une matrice ligne contenant  $n$  réalisations de la variable aléatoire  $D$ .
	- (b) On considère le script suivant :

 $_1 \mid n = \text{input}(\text{`enter n'})$  $_2$  | a =  $D(n)$  $3 \mid b = rd.random(n)$  $_4$  | c = a/np.sqrt(1-b)  $5 \; \text{print(np.sum}(c)/n)$ 

De quelle variable aléatoire les coefficients du vecteur c sont-ils une simulation ? Pour n assez grand, quelle sera la valeur affichée ? Justifier votre réponse.